## **Q12746/ Revised Edition V4 / April 2017**

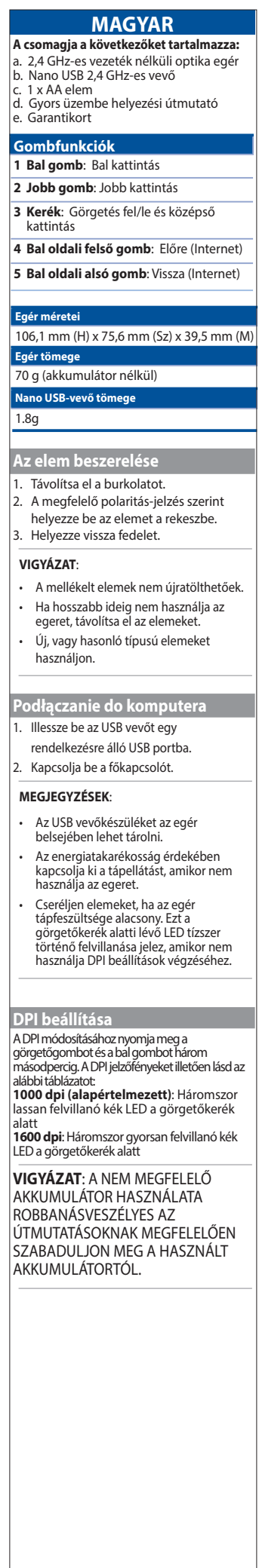

ZLIKVIDUJTE PODLE POKYNŮ.

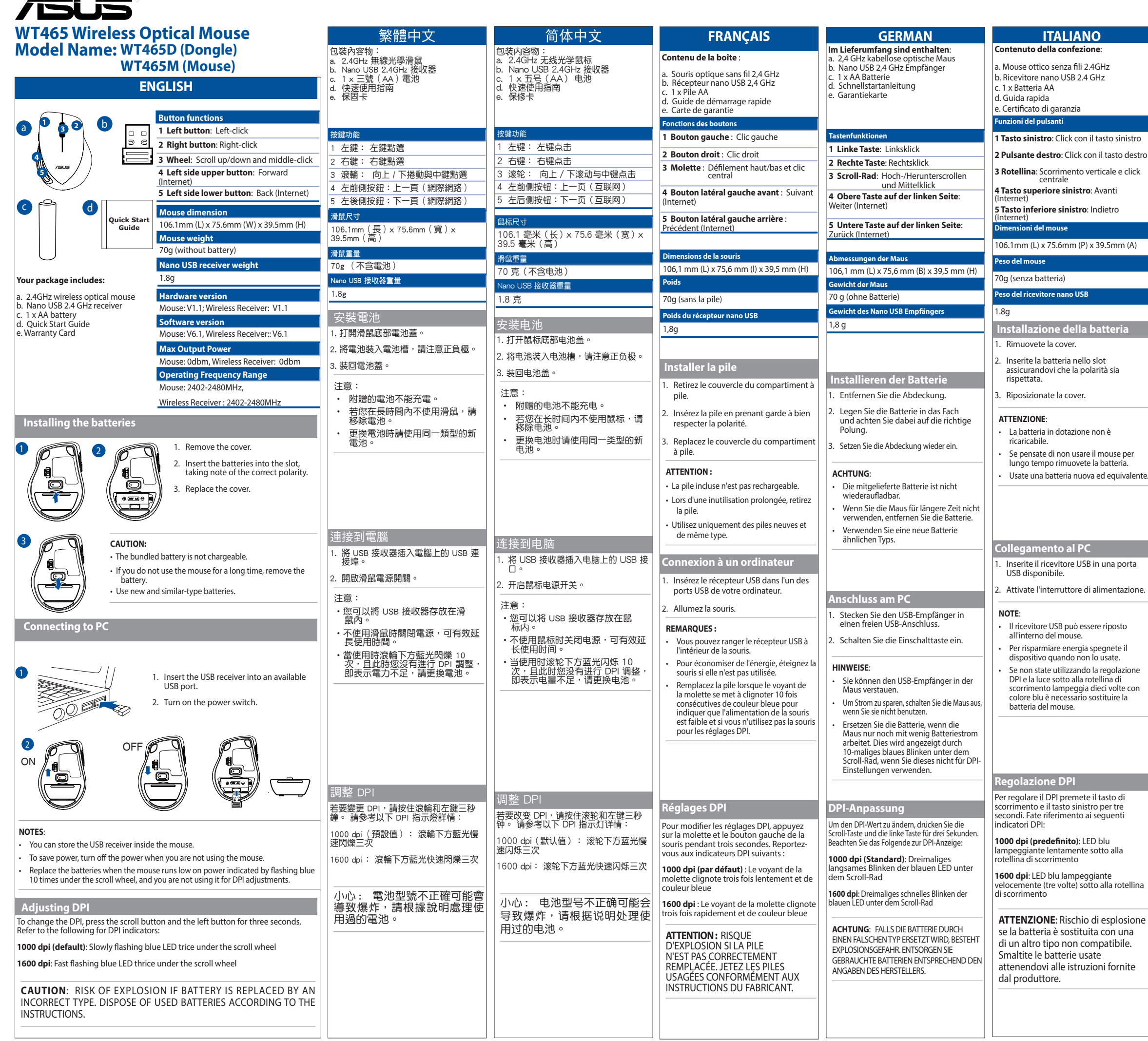

\_\_\_\_\_\_

- **РУССКИЙ В комплект входят** a. 2.4 ГГц беспроводная оптическая мышь b. USB приемник 2,4 ГГц c. 1 элемент питания типа АА d. Краткое руководство e. Гарантийный талон  **Установка элементов питания** 1. Снимите крышку. 2. Вставьте батарейки, соблюдая полярность. 3. Закройте крышку. **ВНИМАНИЕ**: • В комплекте поставляются обычные элементы питания. • Извлеките батарейки, если Вы не пользуетесь мышью длительное время. • Используйте однотипные элементы питания. **Подключение к ПК** 1. Подключите USB-приемник к свободному порту USB. 2. Включите тумблер питания. **ПРИМЕЧАНИЯ**: • Вы можете хранить USB-приемник внутри мыши. • Для экономии энергии, выключите питание, когда не используете мышь. • Замените элементы питания, если индикатор под колесиком прокрутки мигает синим цветом 10 раз и вы не используете DPI. **Регулировка DPI** Для изменения DPI нажмите и удерживайте левую кнопку и колесико прокрутки в течение трех секунд. Индикаторы DPI смотрите ниже: **1000 dpi (по умолчанию)**: Медленно мигает синим под колесиком прокрутк **1600 dpi**: Быстро мигает синим под колесиком прокрутки **ВНИМАНИЕ**: ПРИ УСТАНОВКЕ **ЭЛЕМЕНТА ПИТАНИЯ НЕВЕРНОГО** ТИПА ВОЗМОЖЕН ВЗРЫВ. Утилизируйте использованный аккумулятор в соответствии с инструкциями производителя. **Функции кнопок 1 Левая кнопка**: Щелчок левой кнопкой **2 Правая кнопка**: Щелчок правой кнопкой **3 Колесо прокрутки**: Прокрутка вверх, вниз и́ щелчок<br>средней кнопкой<br>мыши **4 Верхняя кнопка на левой стороне**: Вперед (Internet) **5 Нижняя кнопка на левой стороне**: Назад (Internet) **Размер мыши** 106.1мм (Д) х 75.6мм (Ш) х 39.5мм (В) **Вес мыши** 70г (без батареек) **Вес KBM USB приемника** 1.8г
- **Funkce tlačítka 1 Levé tlačítko**: klepnutí levým tlačítkem **2 Pravé tlačítko**: klepnutí pravým tlačítkem **3 Kolečko**: posouvání nahoru/dolů a klepnutí prostředním tlačítkem **4 Levé horní tlačítko**: Dopředu (Internet) **5 Levé dolní tlačítko**: Zpět (Internet) **Rzměry myši** 106,1 mm (D) x 75,6 mm (Š) x 39,5 mm (V) **Hmotnost myši** 70 g (bez baterie) **Hmotnost přijímače nano USB** 1.8g **ČEŠTINA Obsah krabice:**<br>a. Bezdrátová optická myš 2,4 GHz<br>b. Přijímač Nano USB 2,4 GHz<br>c. 1 x baterie AA d. Stručná příručka e. Záruční list **Vložení baterie** . Sejměte kryt. 2. Vložte baterie do přihrádky tak, aby byla dodržena správná polarita. Nasaďte kryt. **UPOZORNĚNÍ:** • Přiložené baterie nejsou nabíjecí. • Nebudete-li myš delší dobu používat, vyjměte baterie. • Použijte nové baterie a baterie stejného typu. **Připojení k POČÍTAČI** 1. Zasuňte přijímač USB do volného portu USB. 2. Zapněte vypínač. **POZNÁMKY**: • Přijímač USB můžete uchovávat uvnitř myši. • Jestliže myš nepoužíváte, vypněte napájení, aby se šetřila energie. • Pokud indikátor pod kolečkem myši desetkrát modře blikne, aniž byste jej používali pro nastavení DPI, je třeba vyměnit vybité baterie myši. **Nastavení DPI** Chcete-li změnit DPI, stiskněte a podržte posouvací tlačítko a levé tlačítko po dobu tří sekund. Viz následující informace o indikátorech DPI: **1000 dpi (výchozí)**: blikne pomalu třikrát modře pod rolovacím kolečkem **1600 dpi**: blikne rychle třikrát modře pod rolovacím kolečkem **POZOR**: NEBEZPEČÍ VÝBUCHU BATERIE V PŘÍPADĚ VÝMĚNY ZA NESPRÁVNÝ TYP. POUŽITÉ BATERIE

# **WT465 Wireless Optical Mouse**

#### **Federal Communications Commission Statement**

This device complies with Part 15 of the FCC Rules. Operation is subject to the following two conditions:

This device may not cause harmful interference.

2. This device must accept any interference received, including interference that may cause undesired operation. Caution: Any changes or modifications not expressly approved by the party responsible for compliance could

These limits are designed to provide reasonable protection against harmful interference in a residential installation

void the user's authority to operate the equipment.

This equipment has been tested and found to comply with the limits for a Class B digital device, pursuant to Part 15 of the FCC Rules.

This equipment generates, uses and can radiate radio frequency energy and, if not installed and<br>used in accordance with the instructions, may cause harmful interference to radio communications.<br>However, there is no quarant If this equipment does cause harmful interference to radio or television reception, which can be

--Reorient or relocate the receiving antenna.<br>--Increase the separation between the equipment and receiver.<br>--Connect the equipment into an outlet on a circuit different from that to which the receiver is connected.

# **CE Mark Warning**

This is a Class B product, in a domestic environment, this product may cause radio interference, in which case<br>the user may be required to take adequate measures.

Complying with the REACH (Registration, Evaluation, Authorisation, and Restriction of Chemicals) regulatory<br>framework, we published the chemical substances in our products at ASUS REACH website at <mark>http://csr.asus.</mark><br>c**om/e** 

determined by turning the equipment off and on, the user is encouraged to try to correct the interference by one or more of the following measures:

**C5 Elektronik Sanayi Ve Ticaret A.Ş.**<br>Address: Sahrayıcedit Mah. Omca Sok. Golden Plaza No:33 E Blok Kat: 2 Kadıköy, İSTANBUL Distributor Tel: +90 (216) 411 44 00 Country: TURKEY

--Consult the dealer or an experienced radio/TV technician for help. **REACH**

#### **ASUS Recycling/Takeback Services**

ASUS recycling and takeback programs come from our commitment to the highest standards for<br>protecting our environment. We believe in providing solutions for you to be able to responsibly<br>recycle our products, batteries, ot 前項合法通信,指依電信法規定作業之無線電通信。低功率射頻電機須忍受合 h<u>ttp://csr.asus.com/english/Takeback.htm</u> for the detailed recycling information in different regions.

「產品之限用物質含有情況」之相關資訊,請參考下表:

#### **Manufacturer**

**ASUSTeK Computer Inc.** Address: 4F, No. 150, LI-TE RD., PEITOU, TAIPEI 112, TAIWAN

#### Tel: +886-2-2894-3447

# **Authorised representative in Europe ASUS Computer GmbH**

Address: HARKORT STR. 21-23, D-40880 RATINGEN, GERMANY

# **Authorized Distributor in Turkey :**

#### **PENTA TEKNOLOJI URUNLERI DAGITIM TICARET A.S.**

Address, City: DUDULLU ORGANIZE SANAYI BOLGESI NATO YOLU 4.CAD. NO:1 DUDULLU UMRANIYE 34775 ISTANBUL TURKEY Distributor Tel: 0216 645 82 00 Country: TURKEY

#### **Bilkom Bilişim Hizmetleri A.Ş.**

Address: Mahir İz Cad. No:26 K:2 Altunizade Üsküdar İstanbul - Turkiye Distributor Tel: +90 216 554 9000 Country: TURKEY

AEEE Yönetmeliğine Uygundur.

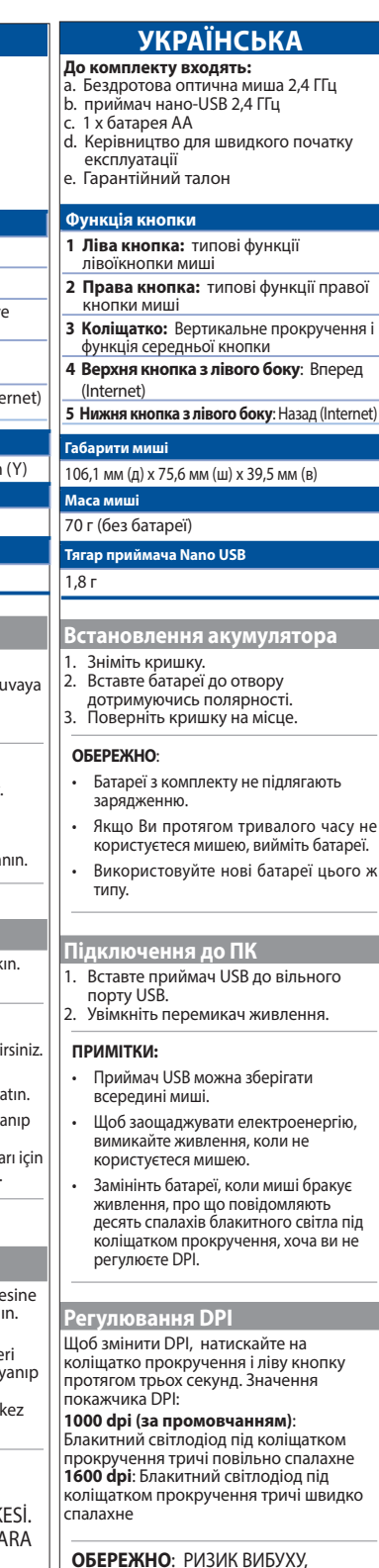

ЯКЩО БАТАРЕЮ ЗАМІНИТИ НА НЕПРАВИЛЬНИЙ ТИП. ВИКИДАЙТЕ ВИКОРИСТАНІ БАТАРЕЇ ЗГІДНО ІНСТРУКЦІЙ.

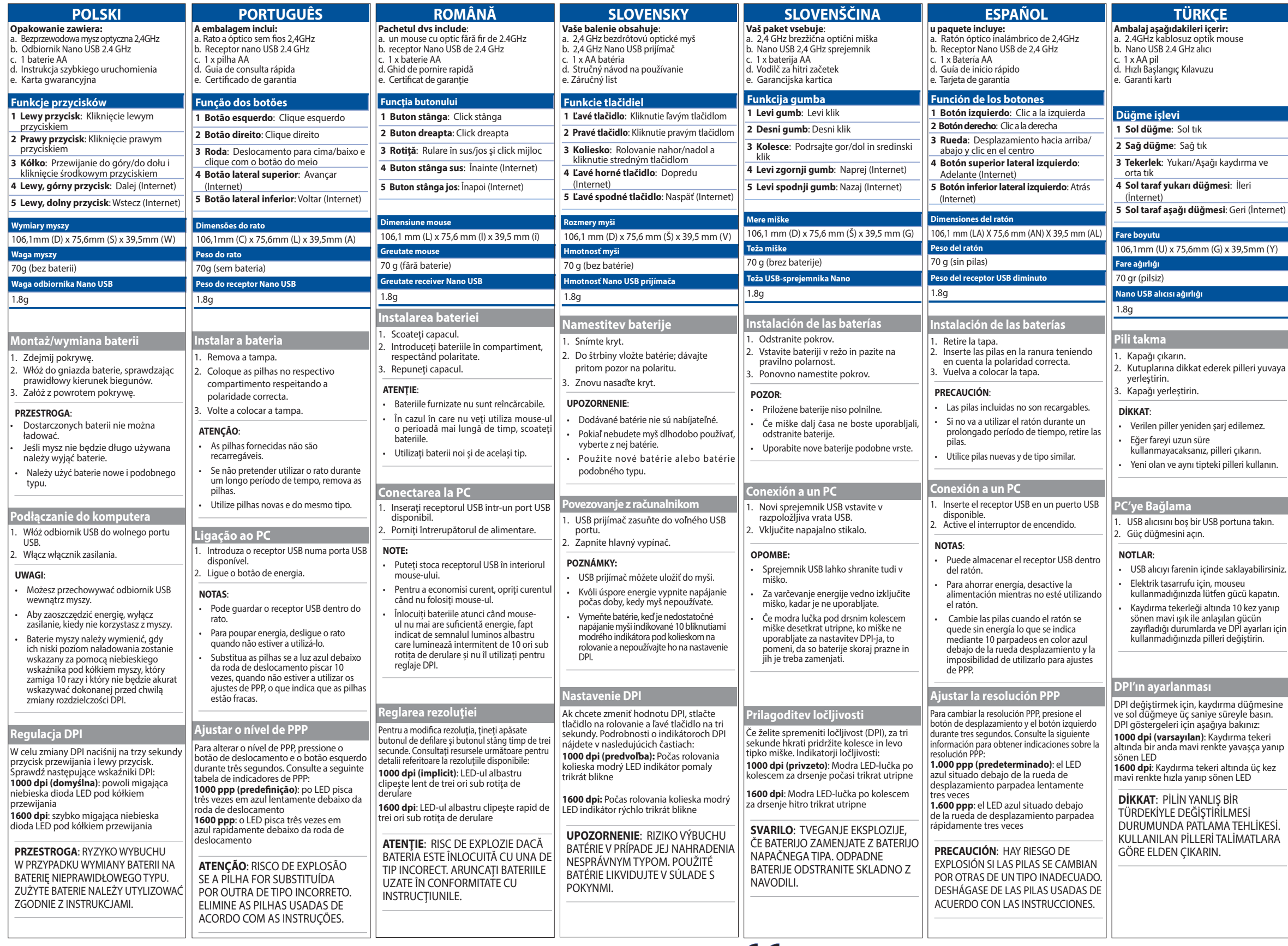

第十二條 經型式認證合格之低功率射頻電機,非經許可,公司、商號或使用者 均不得擅自變更頻率、加大功率或變更原設計之特性及功能。

第十四條 低功率射頻電機之使用不得影響飛航安全及干擾合法通信;經發現有 干擾現象時,應立即停用,並改善至無干擾時方得繼續使用。

#### English Simplified EU Declaration of Conformity

ASUSTek Computer Inc. hereby declares that this device is in compliance with the essential requirements and other relevant provisions of Directive 2014/53/EU. Full text of EU declaration of conformity is available at https://www.asus.com/support/.

Français Déclaration simplifiée de conformité de l'UE

ASUSTek Computer Inc. déclare par la présente que cet appareil est conforme aux critères essentiels et autres clauses pertinentes de la directive 2014/53/EU. La déclaration de conformité de l'UE peut être téléchargée à partir du site internet suivant : https://www.asus.com/support/.

### Deutsch Vereinfachte EU-Konformitätserklärung

ASUSTeK Computer INC hereby declares that this device is in compliance with the essential requirements and other relevant provisions of Directive 2014/53/EU Der gesamte Text der EU-Konformitätserklärung ist verfügbar unter: https://www.asus.com/support/.

### Italiano Dichiarazione di conformità UE semplificata

ASUSTek Computer Inc. con la presente dichiara che questo dispositivo è conforme ai requisiti essenziali e alle altre disposizioni pertinenti con la direttiva 2014/53/EU. Il testo completo della dichiarazione di conformità UE è disponibile all'indirizzo: https://www.asus.com/support/. Русский Упрощенное заявление о соответствии европейской директиве

ASUSTek Computer Inc. заявляет, что устройство соответствует основным требованиям и другим соответствующим условиям директивы 2014/53/EU. Полный текст декларации соответствия ЕС доступен на https://www.asus.com/support/.

Čeština Zjednodušené prohlášení o shodě EU

Společnost ASUSTek Computer Inc. tímto prohlašuje, že toto zařízení splňuje základní požadavky a další příslušná ustanovení směrnice 2014/53/ EU. Plné znění prohlášení o shodě EU je k dispozici na adrese https://www.asus.com/support/.

#### Magyar Egyszerűsített EU megfelelőségi nyilatkozat

Az ASUSTek Computer Inc. ezennel kijelenti, hogy ez az eszköz megfelel az 2014/53/EU sz. irányelv alapvető követelményeinek és egyéb vonatkozó rendelkezéseinek. Az EU megfelelőségi nyilatkozat teljes szövegét a következő weboldalon tekintheti meg: https://www.asus.com/ support/.

#### Polski Uproszczona deklaracja zgodności UE

Firma ASUSTek Computer Inc. niniejszym oświadcza, że urządzenie to jest zgodne z zasadniczymi wymogami i innymi właściwymi postanowieniami dyrektywy 2014/53/EU. Pełny tekst deklaracji zgodności UE jest dostępny pod adresem https://www.asus.com/support/.

### Português Declaração de Conformidade Simplificada da UE

A ASUSTek Computer Inc. declara que este dispositivo está em conformidade com os requisitos essenciais e outras disposições relevantes da Diretiva 2014/53/UE. O texto integral da declaração de conformidade da UE está disponível em https://www.asus.com/support/.

#### Romană Declarație de conformitate UE, versiune simplificat

Prin prezenta, ASUSTek Computer Inc. declară că acest dispozitiv este în conformitate cu reglementările esențiale și cu celelalte prevederi relevante ale Directivei 2014/53/UE. Textul complet al declarației de conformitate UE este disponibil la adresa https://www.asus.com/ support/.

#### Slovensky Zjednodušené vyhlásenie o zhode platné pre EÚ

Spoločnosť ASUSTek Computer Inc. týmto vyhlasuje, že toto zariadenie je v súlade so základnými požiadavkami a ďalšími príslušnými ustanoveniami smernice č. 2014/53/EÚ. Plné znenie vyhlásenia o zhode pre EÚ je k dispozícii na lokalite https://www.asus.com/support/.

#### Slovenščina Poenostavljena izjava EU o skladnosti

ASUSTek Computer Inc. tukaj izjavlja, da je ta naprava skladna s temeljnimi zahtevami in drugimi relevantnimii določili Direktive 2014/53/EU. Polno besedilo izjave EU o skladnosti je na voljo na https://www.asus.com/support/.

## Espanol Declaración de conformidad simplificada para la UE

Por la presente, ASUSTek Computer Inc. declara que este dispositivo cumple los requisitos básicos y otras disposiciones pertinentes de la directiva 2014/53/EU. En

https://www.asus.com/support/ está disponible el texto completo de la declaración de conformidad para la UE.

#### Türkçe Basitleştirilmiş AB Uyumluluk Bildirimi

ASUSTek Computer Inc., bu aygıtın 2014/53/EU Yönergesinin temel gereksinimlerine ve diğer ilgili hükümlerine uygun olduğunu bildirir. AB uygunluk bildiriminin tam metni şu adreste bulunabilir: https://www.asus.com/support/.

#### Українська Спрощена декларація про відповідність нормам ЄС

ASUSTek Computer Inc. заявляє, що цей пристрій відповідає основним вимогам та іншим відповідним вимогам Директиви 2014 / 53 / EU. Повний текст декларації відповідності нормам ЄС доступний на https://www.asus.com/support/.

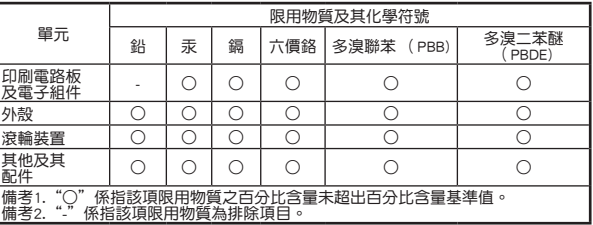

NCC警語:

法通信或工業、科學及醫療用電波輻射性電機設備之干擾。

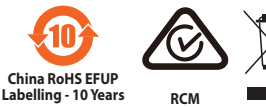

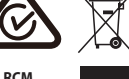